## МИНИСТЕРСТВО НАУКИ И ВЫСШЕГО ОБРАЗОВАНИЯ РОССИЙСКОЙ ФЕДЕРАЦИИ

**Федеральное государственное бюджетное образовательное учреждение высшего образования «Вятский государственный университет» (ВятГУ)**

Колледж ВятГУ

**УТВЕРЖДАЮ** Директор колледжа  $\phi$  Вахрушева Л.В. 38.08.2020 r. *рег. №3-38.02.06.51\_2020\_0016*

## **РАБОЧАЯ ПРОГРАММА УЧЕБНОЙ ДИСЦИПЛИНЫ**

## **Информационные технологии в профессиональной деятельности**

для специальности

38.02.06 Финансы

уровень подготовки – базовый

Форма обучения очная

2020 г.

Рабочая программа учебной дисциплины «Информационные технологии в профессиональной деятельности» разработана на основе федерального государственного образовательного стандарта среднего профессионального образования специальности 38.02.06 Финансы

Разработчик: Троицкая Елена Николаевна, преподаватель колледжа ВятГУ

Рассмотрено и рекомендовано ЦК математических и информационных дисциплин, протокол №1 от 31.08.2020 г.

председатель ЦК  $\frac{C}{\sqrt{N}}$  /Сергеева Е.Г.

© Вятский государственный университет (ВятГУ), 2020 © Троицкая Е.Н., 2020

# СОДЕРЖАНИЕ

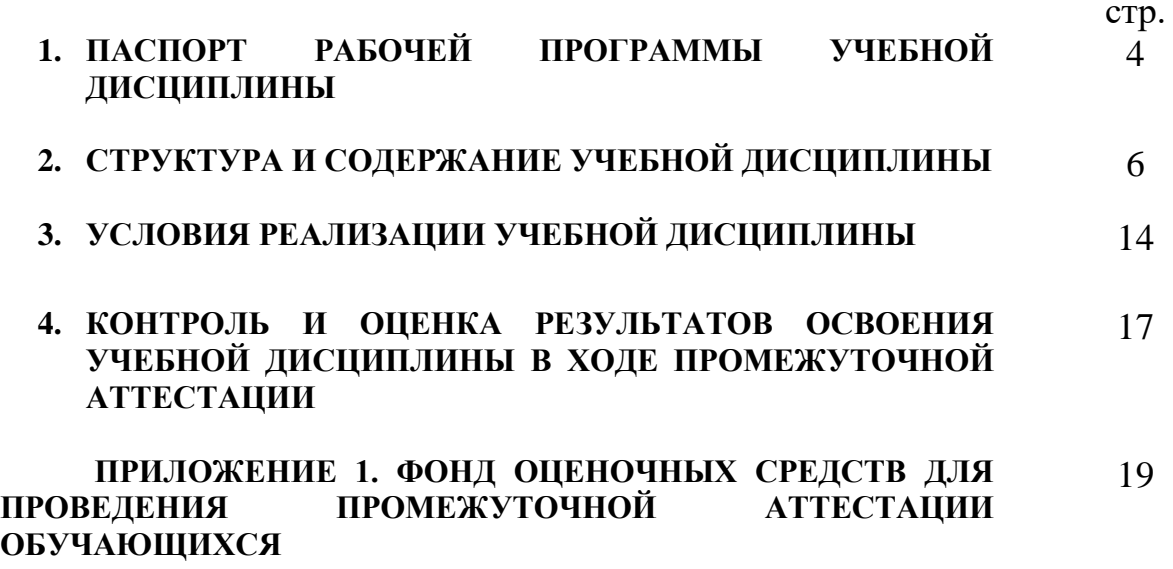

## **1. ПАСПОРТ РАБОЧЕЙ ПРОГРАММЫ УЧЕБНОЙ ДИСЦИПЛИНЫ Информационные технологии в профессиональной деятельности**

#### **1.1. Область применения рабочей программы**

Рабочая программа учебной дисциплины является частью основной профессиональной образовательной программы в соответствии с ФГОС по специальности СПО 38.02.06 Финансы

## **1.2. Место учебной дисциплины в структуре основной профессиональной образовательной программы:**

«Информационные технологии в профессиональной деятельности» учебная дисциплина общепрофессионального цикла, обязательной части образовательной программы.

### **1.3. Цели и задачи учебной дисциплины – требования к результатам освоения учебной дисциплины:**

В результате освоения учебной дисциплины обучающийся должен уметь:

- использовать информационные ресурсы для поиска и хранения информации;
- − обрабатывать текстовую и табличную информацию;
- использовать деловую графику и мультимедиаинформацию;
- − создавать презентации;
- − применять антивирусные средства защиты информации;

− читать (интерпретировать) интерфейс специализированного программного обеспечения, находить контекстную помощь, работать с документацией;

применять специализированное программное обеспечение для сбора, хранения и обработки бухгалтерской информации в соответствии с изучаемыми профессиональными модулями;

− пользоваться автоматизированными системами делопроизводства;

− применять методы и средства защиты бухгалтерской информации.

В результате освоения учебной дисциплины обучающийся должен знать:

- − основные методы и средства обработки, хранения, передачи и накопления информации;
- − назначение, состав, основные характеристики организационной и компьютерной техники;

основные компоненты компьютерных сетей, принципы пакетной передачи данных, организацию межсетевого взаимодействия;

− назначение и принципы использования системного прикладного программного обеспечения;

технологию поиска информации в информационно-телекоммуникационной сети «Интернет» (далее – сеть Интернет);

принципы защиты информации от несанкционированного доступа;

правовые аспекты использования информационных технологий и программного обеспечения;

− основные понятия автоматизированной обработки информации;

направления автоматизации бухгалтерской деятельности;

назначение, принципы организации и эксплуатации бухгалтерских информационных систем;

− основные угрозы и методы обеспечения информационной безопасности.

#### **1.4. Формируемые компетенции**

ОК 02. Осуществлять поиск, анализ и интерпретацию информации, необходимой для выполнения задач профессиональной деятельности;

ОК 09. Использовать информационные технологии в профессиональной деятельности;

ПК 2.1. Определять налоговую базу, суммы налогов, сборов, страховых взносов, сроки их уплаты и сроки представления налоговых деклараций и расчетов;

ПК 2.2. Обеспечивать своевременное и полное выполнение обязательств по уплате налогов, сборов и других обязательных платежей в бюджеты бюджетной системы Российской Федерации;

ПК 2.3. Осуществлять налоговый контроль, в том числе в форме налогового мониторинга;

ПК 3.1. Планировать и осуществлять мероприятия по управлению финансовыми ресурсами организации;

ПУ 3.2. Составлять финансовые планы организации;

ПК 3.3. Оценивать эффективность финансово-хозяйственной деятельности организации, планировать и осуществлять мероприятия по ее повышению;

ПК 3.4. Обеспечивать осуществление финансовых взаимоотношений с организациями, органами государственной власти и местного самоуправления;

ПК 3.5. Обеспечивать финансово-экономическое сопровождение деятельности по осуществлению закупок для корпоративных нужд;

ПК 4.1. Разрабатывать план и программу проведения контрольных мероприятий, оформлять результаты проведенных контрольных мероприятий, вырабатывать рекомендации по устранению недостатков и рисков, оценивать эффективность контрольных процедур;

ПК 4.2. Осуществлять предварительный, текущий и последующий контроль хозяйственной деятельности объектов финансового контроля;

ПК 4.3. Участвовать в ревизии финансово-хозяйственной деятельности объектов финансового контроля;

ПК 4.4. Обеспечивать соблюдение требований законодательства в сфере закупок для государственных и муниципальных нужд.

## **2. СТРУКТУРА И СОДЕРЖАНИЕ УЧЕБНОЙ ДИСЦИПЛИНЫ**

#### **2.1. Объем учебной дисциплины и виды учебной работы**

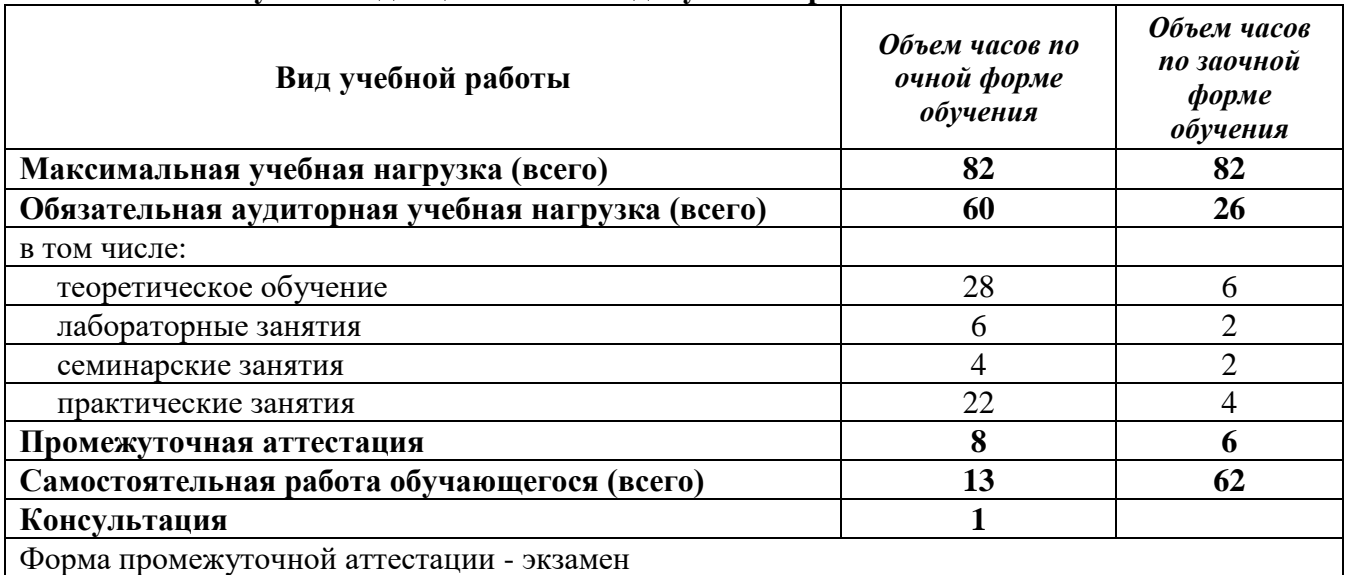

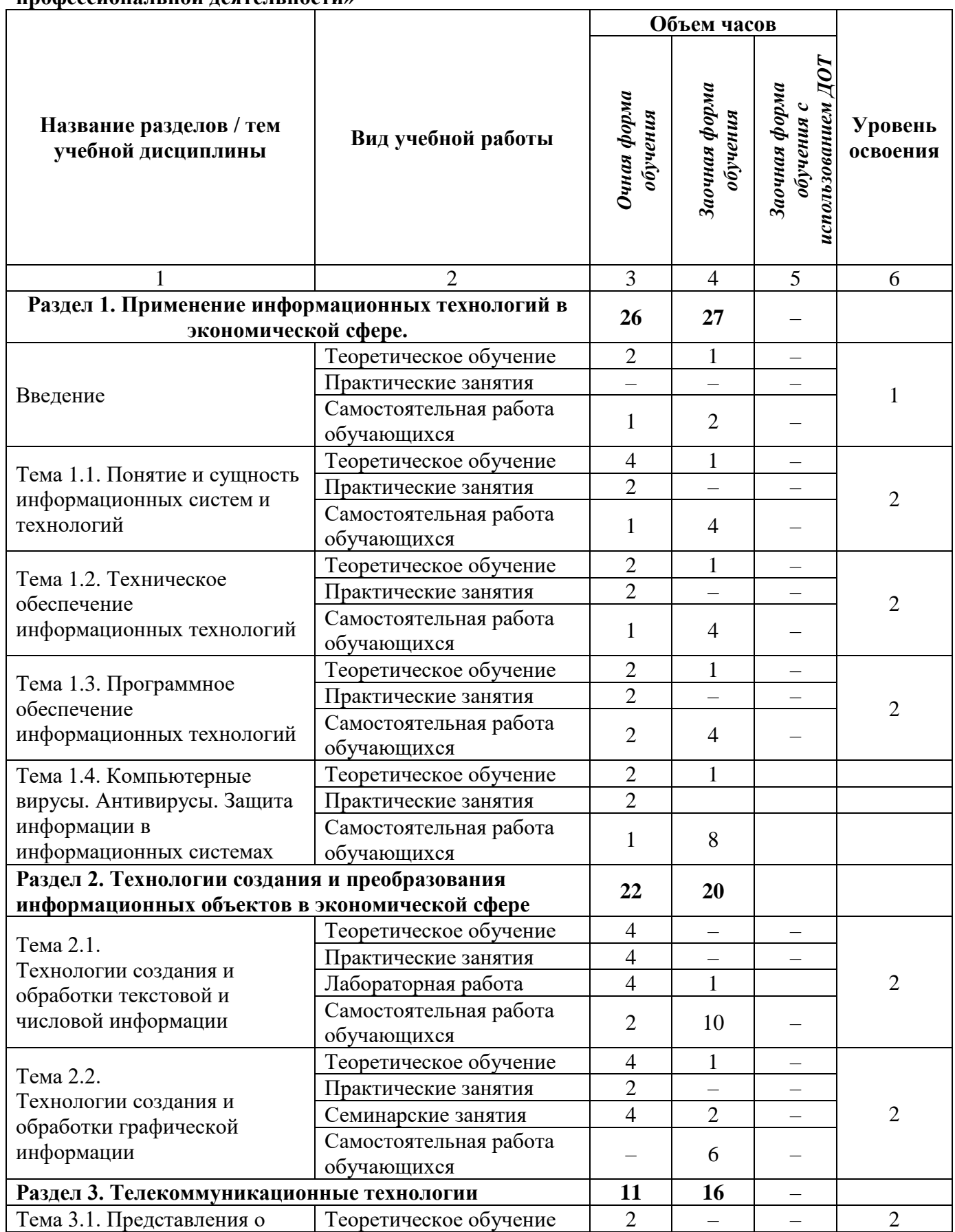

**2.2. Тематический план учебной дисциплины «Информационные технологии в профессиональной деятельности»**

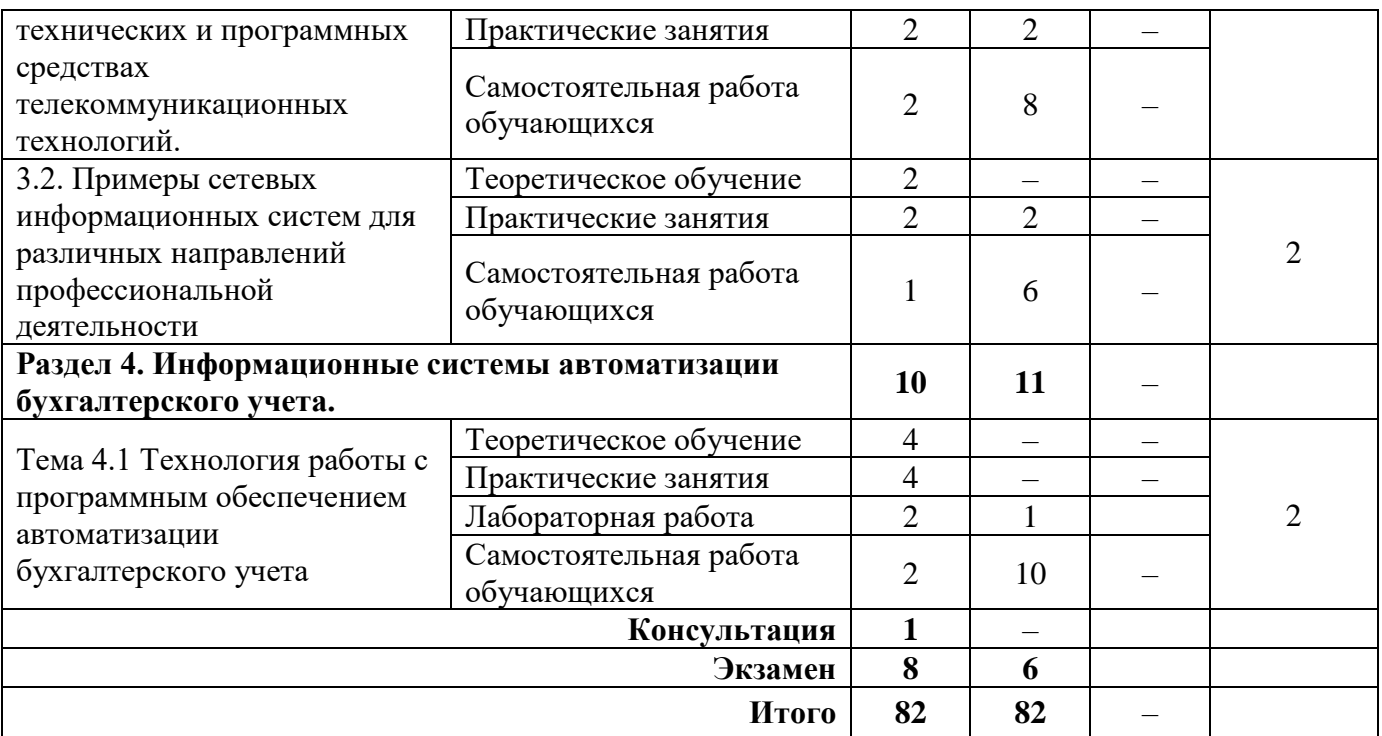

## **2.3. Матрица формируемых общих и профессиональных компетенций в процессе изучения дисциплины**

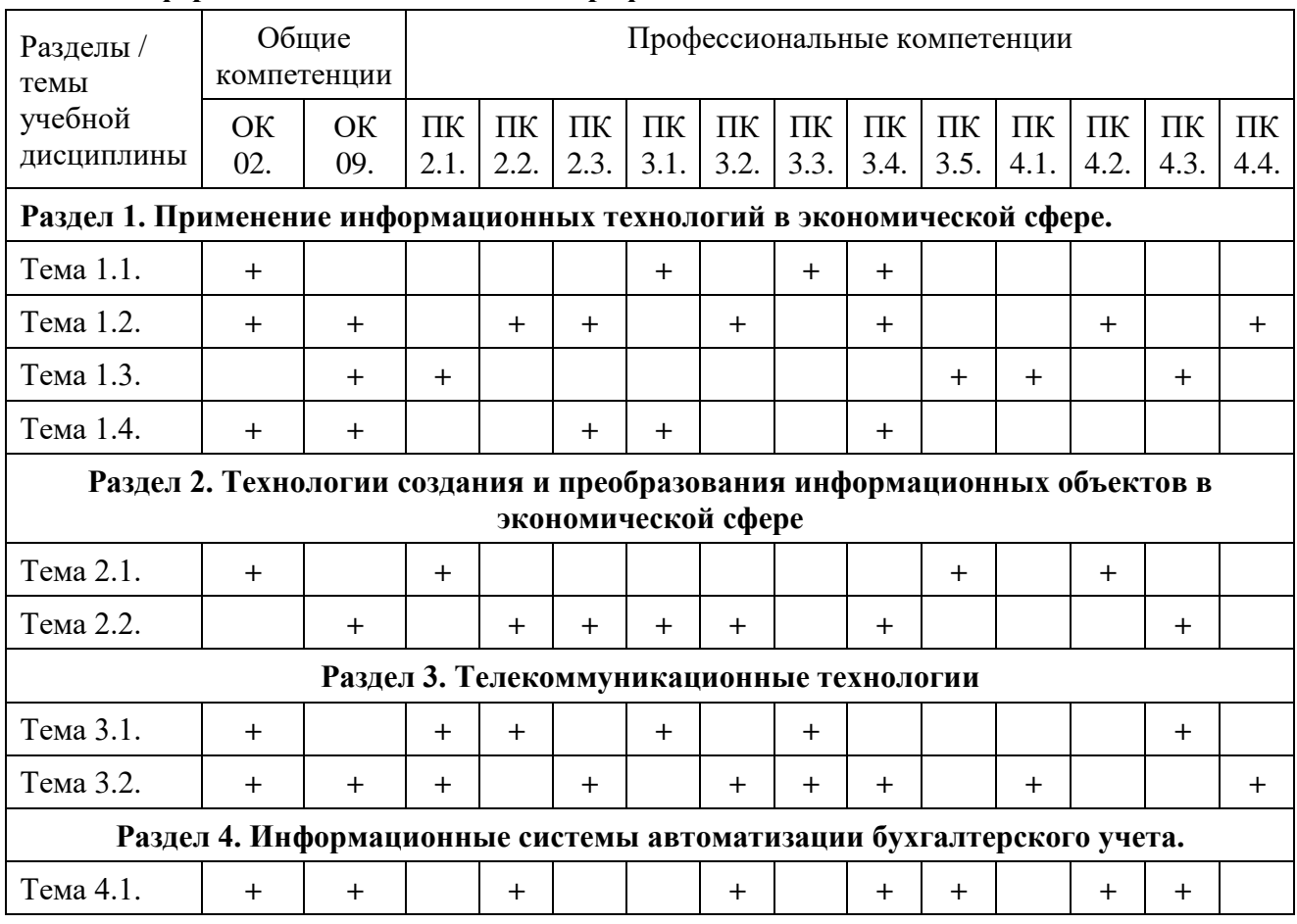

#### **«Информационные технологии в профессиональной деятельности»**

#### **2.3. Содержание разделов / тем учебной дисциплины**

#### **Раздел 1. Применение информационных технологий в экономической сфере. Введение**

**Содержание учебного материала:** цели, задачи дисциплины, ее место в системе подготовки специалиста. Основные методы и средства обработки, хранения, передачи и накопления информации.

**Самостоятельная работа**: проработка конспекта лекции, подготовка к опросу.

**Формы текущего контроля по теме:** устный опрос.

**Вопросы для подготовки к текущей аттестации по теме:**

- 1. Понятие информатики, информационного общества.
- 2. Цели и задачи дисциплины.
- 3. Значение дисциплины в будущей профессии.

#### **Тема 1.1. Понятие и сущность информационных систем и технологий**

**Содержание учебного материала:** цели, задачи дисциплины. Понятия информации, информационной технологии, информационной системы. Техника безопасности. Применение информационных технологий в экономике. Способы обработки, хранения, передачи и накопления информации. Операции обработки информации. Общие положения по техническому и программному обеспечению информационных технологий. Классификация и состав информационных систем. Понятие качества информационных процессов. Жизненный цикл информационных систем.

**Практическое занятие:** анализ информационных систем и технологий, применяемых в экономической деятельности.

**Самостоятельная работа:** проработка конспекта лекции, подготовка к опросу. **Формы текущего контроля по теме:** письменный опрос. **Вопросы для подготовки к текущей аттестации по теме:**

1. Тенденции развития информационных технологий.

2. Роль и значение современных ИТ в деятельности организаций.

#### **Тема 1.2. Техническое обеспечение информационных технологий**

**Содержание учебного материала:** принципы классификации компьютеров. Архитектура персонального компьютера. Основные характеристики системных блоков и мониторов. Классификация печатающих устройств. Состав периферийных устройств: сканеры, копиры, электронные планшеты, веб-камеры и т.д.

**Практическое занятие:** персональный компьютер и его составные части. Тестирование устройств персонального компьютера с описанием их назначения.

**Самостоятельная работа**: проработка конспекта лекции, подготовка к опросу.

**Формы текущего контроля по теме:** письменный опрос.

**Вопросы для подготовки к текущей аттестации по теме:**

Какова роль и значение современных информационных систем в деятельности организаций?

#### **Примерные вопросы письменного опроса:**

- 1. Информационная система это …
- 2. Информационная среда это …
- 3. Информационные технологии это …
- 4. Раскройте классификацию ИТ по классу реализуемых операций.
- 5. Укажите этапы развития ИТ по видам инструментария.
- 6. Какова роль ИТ в жизнедеятельности человека?
- 7. Приведите примеры инструментария ИТ.

#### **Тема 1.3. Программное обеспечение информационных технологий**

**Содержание учебного материала:** понятие платформы программного обеспечения. Сравнительная характеристика используемых платформ. Структура базового программного обеспечения. Классификация и основные характеристики операционной системы. Особенности интерфейса операционной системы. Программы – утилиты. Классификация и направления использования прикладного программного обеспечения для решения прикладных задач, перспективы его развития.

**Практическое занятие:** прикладное программное обеспечение: файловые менеджеры, программы-архиваторы, утилиты.

**Самостоятельная работа:** проработка конспекта лекции, подготовка к опросу.

**Формы текущего контроля по теме:** устный опрос.

**Вопросы для подготовки к текущей аттестации по теме:**

Перечислите основные законы в сфере информационных технологий.

#### **Тема 1.4. Компьютерные вирусы. Антивирусы. Защита информации в информационных системах.**

**Содержание учебного материала:** понятие компьютерного вируса, защиты информации и информационной безопасности. Принципы и способы защиты информации в информационных системах. Характеристика угроз безопасности информации и их источников. Методы обеспечения информационной безопасности. Принципы защиты информации от несанкционированного доступа. Правовое обеспечение применения информационных технологий и защиты информации.

**Практическое занятие:** организация защиты информации на персональном компьютере.

**Самостоятельная работа**: конспект по теме «История развития вычислительной техники».

#### **Формы текущего контроля по теме:** устный опрос.

#### **Вопросы для подготовки к текущей аттестации по теме:**

1. Из каких этапов состоит технологический процесс автоматизированной обработки информации?

2. Что означает понятие автоматизированного места специалиста?

- 3. Назовите принципы представления информации в компьютерной системе.
- 4. Перечислите первые вычислительные устройства.

**Раздел 2. Технологии создания и преобразования информационных объектов в экономической сфере**

## **Тема 2.1. Технологии создания и обработки текстовой и числовой информации**

**Содержание учебного материала:** списки: маркированные, нумерованные, многоуровневые. Автоматическое создание списков. Создание и описание новых стилей списков, форматирование созданных списков.

Создание и оформление газетных колонок. Оформление колонок текста с помощью табуляции.

Способы создания таблиц, преобразование текста в таблицы. Конструктор: стили оформление таблиц. Макет: добавление и удаление фрагментов таблицы, расположение и направление текста.

Нумерация страниц, колонтитулы, разрывы страниц, разделов. Стилевое оформление заголовков, редактирование стилей. Создание и редактирование автособираемого оглавления.

Экономические расчеты и анализ финансового состояния предприятия. Организация расчетов в табличном процессоре MS Excel. Относительная и абсолютная адресация в табличном процессоре MS Excel.

Связанные таблицы. Расчет промежуточных итогов в таблицах MS Excel. Подбор параметра. Организация обратного расчета. Связи между файлами и консолидация данных в MS Excel. Накопление средств и инвестирование проектов в MS Excel. Использование электронных таблиц для финансовых и экономических расчетов. Использование специализированных программ для анализа финансового состояния организации**.**

**Лабораторная работа:** создание и оформление маркированных, нумерованных и многоуровневых списков, газетных колонок.

**Практическое занятие:** создание и оформление таблиц в тексте. Стили, создание и редактирование автособираемого оглавления. Гиперссылки.

Относительная и абсолютная адресация в табличном процессоре MS Excel. Фильтры.

Сводные таблицы. Промежуточные итоги. Макросы. Решение задач оптимизации.

**Самостоятельная работа**: подготовить сообщения по выбору оптимальной конфигурации компьютера.

**Формы текущего контроля по теме:** устный опрос

**Вопросы для подготовки к текущей аттестации по теме:**

1. Чем открытый вид архитектуры отличается от закрытого?

2. На чем основывается магистрально-модульный принцип построения компьютера?

3. Укажите проблему в работе компьютера: при включении компьютера, на экране монитора нет изображения.

4. Каковы основные правила хранения и эксплуатации различных типов носителей информации?

#### **Тема 2.2. Технологии создания и обработки графической информации**

**Содержание учебного материала:** компьютерная графика, ее виды. Мультимедийные программы. Назначение и основные возможности программы подготовки презентаций MS Power Point. Основные требования к деловым презентациям.

**Практическое занятие:** создание мультимедийных презентаций в MS Power Point

**Самостоятельная работа**: опорный конспект по теме «Выбор оптимальной конфигурации компьютера».

#### **Формы текущего контроля по теме:** устный опрос

#### **Вопросы для подготовки к текущей аттестации по теме:**

1. Какой вид принтера целесообразно покупать для работы в офисе?

2. Объясните принцип работы факса.

#### **Раздел 3. Телекоммуникационные технологии**

**Тема 3.1. Представления о технических и программных средствах телекоммуникационных технологий.**

**Содержание учебного материала:** интернет-технологии. Способы и скоростные характеристики подключения, провайдер. Поиск информации с использованием компьютера. Программные поисковые сервисы. Использование ключевых слов, фраз для поиска информации. Комбинации условия поиска. Передача информации между компьютерами. Проводная и беспроводная связь. Методы создания и сопровождения сайта. Браузер. Примеры работы с интернет-магазином, интернет-турагентством, интернет-библиотекой и пр. Поисковые системы. Пример поиска информации на государственных образовательных порталах. Осуществление поиска информации или информационного объекта в тексте, файловых структурах, базах данных, сети Интернет. Создание ящика электронной почты и настройка его параметров. Формирование адресной книги.

Социальные сети. Этические нормы коммуникаций в Интернете. Интернет-журналы и СМИ.

**Практическое занятие:** работа с поисковыми системами, электронной почтой. Создание сайта-визитки средствами онлайн-редактора. Использование сервисов Google Docs для совместной работы с документами.

**Самостоятельная работа**: дополнить таблицу «Виды ПО».

**Формы текущего контроля по теме:** устный опрос.

**Вопросы для подготовки к текущей аттестации по теме:**

1. Какие прикладные программные средства необходимы для вашей профессиональной деятельности?

2. Перечислите программы-утилиты и кратко объясните их назначение.

3. В чем состоит различие между данными и программами?

#### **Тема 3.2. Примеры сетевых информационных систем для различных направлений профессиональной деятельности**

**Содержание учебного материала:** сетевые информационные системы для различных направлений профессиональной деятельности (системы электронных билетов, бухгалтерских расчетов, регистрации автотранспорта, электронного голосования, системы медицинского страхования, дистанционного обучения и тестирования, сетевых конференций и форумов и пр.).

**Практическое занятие:** работа в СПС «Консультант Плюс». Организация поиска нормативных документов в СПС «Консультант Плюс».

**Самостоятельная работа:** проработка конспекта лекции, подготовка к опросу.

**Формы текущего контроля по теме:** практическая работа, письменный опрос.

#### **Вопросы для подготовки к текущей аттестации по теме:**

- 1. Какой минимальный объем занимает файл при его хранении?
- 2. Чем значок файла отличается от ярлыка?
- 3. Какие файлы не подлежат сжатию при архивации?

4. Почему даже чистый отформатированный носитель информации (диск, флэшнакопитель) может стать источником заражения вирусом?

#### **Раздел 4. Информационные системы автоматизации бухгалтерского учета.**

#### **Тема 4.1. Технология работы с программным обеспечением автоматизации бухгалтерского учета**

**Содержание учебного материала:** основные функции, режимы и правила работы с бухгалтерской программой. Настройка бухгалтерской программы на учет. Контекстная помощь, работа с документацией. Основные правила обеспечения информационной безопасности бухгалтерского программного комплекса. Сохранение и восстановление информационной базы. Основные возможности программы 1С: Бухгалтерия. Первый запуск системы. Работа в пользовательском режиме.

**Лабораторная работа:** знакомство с интерфейсом программы 1С: Предприятие. Работа со справочниками, документами, журналами

**Практическое занятие:** ввод сведений об организации, ввод остатков по счетам. Оформление журнала фактов хозяйственной жизни на основании первичных документов.

Определение финансовых результатов деятельности экономического субъекта. Подготовка бухгалтерский (финансовой) и налоговой отчетности. Сохранение и восстановление базы данных.

**Самостоятельная работа**: проработка опорного конспекта **Формы текущего контроля по теме:** устный опрос **Вопросы для подготовки к текущей аттестации по теме:** Перечислите программные средства, относящиеся к САПР

#### **Методические указания для обучающихся по освоению дисциплины**

Успешное освоение учебной дисциплины предполагает активное, творческое участие обучающегося на всех этапах ее освоения путем планомерной, повседневной работы. Обучающийся обязан посещать лекции и семинарские, практические, лабораторные занятия, получать консультации преподавателя и выполнять самостоятельную работу.

Выбор методов и средств обучения, образовательных технологий осуществляется преподавателем исходя из необходимости достижения обучающимися планируемых результатов освоения дисциплины, а также с учетом индивидуальных возможностей обучающихся из числа инвалидов и лиц с ограниченными возможностями здоровья.

Организация учебного процесса предусматривает применение инновационных форм учебных занятий, развивающих у обучающихся навыки командной работы, межличностной коммуникации, принятия решений, лидерские качества (включая, при необходимости, проведение интерактивных лекций, групповых дискуссий).

Изучение дисциплины следует начинать с проработки настоящей рабочей программы, методических указаний и разработок, указанных в программе, особое внимание уделить целям, задачам, структуре и содержанию дисциплины.

Главной задачей каждой лекции является раскрытие сущности темы и анализ ее основных положений. Содержание лекций определяется настоящей рабочей программой дисциплины.

Лекции – это систематическое устное изложение учебного материала. На них обучающийся получает основной объем информации по каждой конкретной теме. Лекции обычно носят проблемный характер и нацелены на освещение наиболее трудных и дискуссионных вопросов, кроме того они способствуют формированию у обучающихся навыков самостоятельной работы с научной литературой.

Предполагается, что обучающиеся приходят на лекции, предварительно проработав соответствующий учебный материал по источникам, рекомендуемым программой. Часто обучающимся трудно разобраться с дискуссионными вопросами, дать однозначный ответ. Преподаватель, сравнивая различные точки зрения, излагает свой взгляд и нацеливает их на

дальнейшие исследования и поиск научных решений. После лекции желательно вечером перечитать и закрепить полученную информацию, тогда эффективность ее усвоения значительно возрастает. При работе с конспектом лекции необходимо отметить материал, который вызывает затруднения для понимания, попытаться найти ответы на затруднительные вопросы, используя предлагаемую литературу. Если самостоятельно не удалось разобраться в материале, сформулируйте вопросы и обратитесь за помощью к преподавателю.

Семинарское занятие – это одна из основных форм организации учебного процесса, представляющая собой коллективное обсуждение студентами теоретических вопросов под руководством преподавателя.

Семинарское занятие связано со всеми другими формами организации учебного процесса, включая, прежде всего, лекции и самостоятельную работу студентов.

На семинарские занятия выносятся узловые темы курса, усвоение которых определяет качество профессиональной подготовки студентов. Особенностью семинарского занятия является возможность равноправного и активного участия каждого студента в обсуждении рассматриваемых вопросов.

Целью практических и лабораторных занятий является проверка уровня понимания обучающимися вопросов, рассмотренных на лекциях и в учебной литературе, степени и качества усвоения материала; применение теоретических знаний в реальной практике решения задач; восполнение пробелов в пройденной теоретической части курса и оказания помощи в его освоении.

Практические, лабораторные занятия в равной мере направлены на совершенствование индивидуальных навыков решения теоретических и прикладных задач, выработку навыков интеллектуальной работы, а также ведения дискуссий. Конкретные пропорции разных видов работы в группе, а также способы их оценки определяются преподавателем, ведущим занятия.

На практических, лабораторных занятиях под руководством преподавателя обучающиеся обсуждают дискуссионные вопросы, отвечают на вопросы тестов, закрепляя приобретенные знания, выполняют практические, лабораторные задания и т.п. Для успешного проведения практического, лабораторного занятия обучающемуся следует тщательно подготовиться.

Основной формой подготовки обучающихся к практическим, лабораторным занятиям является самостоятельная работа с учебно-методическими материалами, научной литературой, статистическими данными и т.п.

Изучив конкретную тему, обучающийся может определить, насколько хорошо он в ней разобрался. Если какие-то моменты остались непонятными, целесообразно составить список вопросов и на занятии задать их преподавателю. Практические, лабораторные занятия предоставляют студенту возможность творчески раскрыться, проявить инициативу и развить навыки публичного ведения дискуссий и общения, сформировать определенные навыки и умения и т.п.

Самостоятельная работа студентов включает в себя выполнение различного рода заданий (изучение учебной и научной литературы, материалов лекций, систематизацию прочитанного материала, подготовку контрольной работы, решение задач и т.п.), которые ориентированы на более глубокое усвоение материала изучаемой дисциплины. По каждой теме учебной дисциплины преподаватель предлагает обучающимся перечень заданий для самостоятельной работы. Самостоятельная работа по учебной дисциплине может осуществляться в различных формах (например, подготовка докладов; написание рефератов; другие).

К выполнению заданий для самостоятельной работы предъявляются следующие требования: задания должны исполняться самостоятельно либо группой и представляться в установленный срок, а также соответствовать установленным требованиям по оформлению.

Каждую неделю рекомендуется отводить время для повторения пройденного материала, проверяя свои знания, умения и навыки по контрольным вопросам.

Результатом самостоятельной работы должно стать формирование у обучающегося определенных знаний, умений, компетенций.

Система оценки качества освоения учебной дисциплины включает текущий контроль успеваемости, промежуточную аттестацию.

Текущий контроль успеваемости обеспечивает оценивание хода освоения дисциплины, промежуточная аттестация обучающихся - оценивание промежуточных и окончательных результатов обучения по дисциплине.

При проведении промежуточной аттестации обучающегося учитываются результаты текущей аттестации в течение семестра.

Процедура оценивания результатов освоения учебной дисциплины осуществляется на основе действующего Положения об организации текущего контроля успеваемости и промежуточной аттестации обучающихся ВятГУ.

Для приобретения требуемых знаний, умений и высокой оценки по дисциплине обучающимся необходимо выполнять все виды работ своевременно в течение семестра.

#### **3. УСЛОВИЯ РЕАЛИЗАЦИИ УЧЕБНОЙ ДИСЦИПЛИНЫ**

#### **3.1. Требования к минимальному материально-техническому обеспечению**

Реализация учебной дисциплины требует наличия учебной лаборатории информационных технологий и документационного обеспечения профессиональной деятельности.

Основное оборудование:

- − автоматизированные рабочие места обучающихся;
- − рабочие места обучающихся;
- рабочее место преподавателя;
- передвижная учебная доска;
- − маркерная доска;
- мультимедийный проектор;
- − экран.

Учебно-наглядные пособия:

- − комплект плакатов «Основы информатики»;
- стенды «Устройство и работа компьютера».

Программное обеспечение:

- − Windows Professional
- − Office Professional Plus,
- Информационная система «КонсультантПлюс»,
- − PascalABC.NET
- − GIMP- PascalABC.NET

## **3.2. Информационное обеспечение обучения**

#### **Перечень рекомендуемых учебных изданий, дополнительной литературы, Интернетресурсов**

Основная литература:

1. Михеева, Е.В. Информационные технологии в профессиональной деятельности. Технические специальности [Текст]: учебник для студ. учреждений сред. проф. образования / Е.В. Михеева, Е.Ю. Тарасова, О.И. Титова. – М.: Академия, 2014. – 416 с.

Дополнительная литература:

1. Камынин, В.Л. КонсультантПлюс: учимся на примерах [Текст]: учебнометодическое пособие для студентов, обучающихся по направлению «Юриспруденция» / В.Л. Камынин, Н.Б. Ничепорук, С.Л. Зубарев, М.П. Пшеничнов. - М.: ООО «Консультант:АСУ»,  $2016. - 112$  c.

2. Куприянов, Д. В. Информационное обеспечение профессиональной деятельности: учебник и практикум для среднего профессионального образования / Д. В. Куприянов. — Москва: Издательство Юрайт, 2020. — 255 с. — (Профессиональное образование). — ISBN 978-5-534-00973-6. — Текст: электронный // Образовательная платформа Юрайт [сайт]. — URL: https://urait.ru/bcode/451935 (дата обращения: 13.12.2022)

## **Перечень ресурсов информационно-телекоммуникационной сети «Интернет», необходимых для освоения дисциплины**

1. Раздел официального сайта ВятГУ, содержащий описание образовательной программы [Электронный ресурс] /-Режим доступа: https://www.vyatsu.ru/nashuniversitet/obrazovatelnaya-deyatel-nost/kolledzh/spetsial-nost-38-02-06-finansyi.html

1. Портал дистанционного обучения ВятГУ [Электронный ресурс] /-Режим доступа: [https://e.vyatsu.ru](https://e.vyatsu.ru/)

2. Личный кабинет студента на официальном сайте ВятГУ [Электронный ресурс] /- Режим доступа: [http://student.vyatsu.ru](http://student.vyatsu.ru/)

## **Перечень электронно-библиотечных систем (ресурсов) и баз данных для самостоятельной работы**

Используемые сторонние электронные библиотечные системы (ЭБС):

- 1. ЭБС «Научная электронная библиотека eLIBRARY» [\(http://elibrary.ru/defaultx.asp\)](http://elibrary.ru/defaultx.asp)
- 2. ЭБС «Издательства Лань» [\(http://e.lanbook.com/\)](http://e.lanbook.com/)
- 3. ЭБС «Университетская библиотека online» [\(www.biblioclub.ru\)](http://www.biblioclub.ru/)
- 4. ЭБС «Библиокомплектатор» [\(http://www.bibliocomplectator.ru/\)](http://www.bibliocomplectator.ru/)
- 5. ЭБС «ЮРАЙТ» [\(http://biblio-online.ru\)](http://biblio-online.ru/)
- 6. Свободный каталог периодики библиотек России [\(http://ucpr.arbicon.ru/\)](http://ucpr.arbicon.ru/)

## **Перечень информационных технологий, используемых при осуществлении образовательного процесса по дисциплине, включая перечень программного обеспечения и информационных справочных систем**

- − Windows Professional
- − Office Professional Plus,
- − Информационная система «КонсультантПлюс»,
- − PascalABC.NET
- − GIMP- PascalABC.NET

## 4. КОНТРОЛЬ И ОЦЕНКА РЕЗУЛЬТАТОВ ОСВОЕНИЯУЧЕБНОЙ ДИСЦИПЛИНЫ В ХОДЕ ПРОМЕЖУТОЧНОЙ АТТЕСТАЦИИ

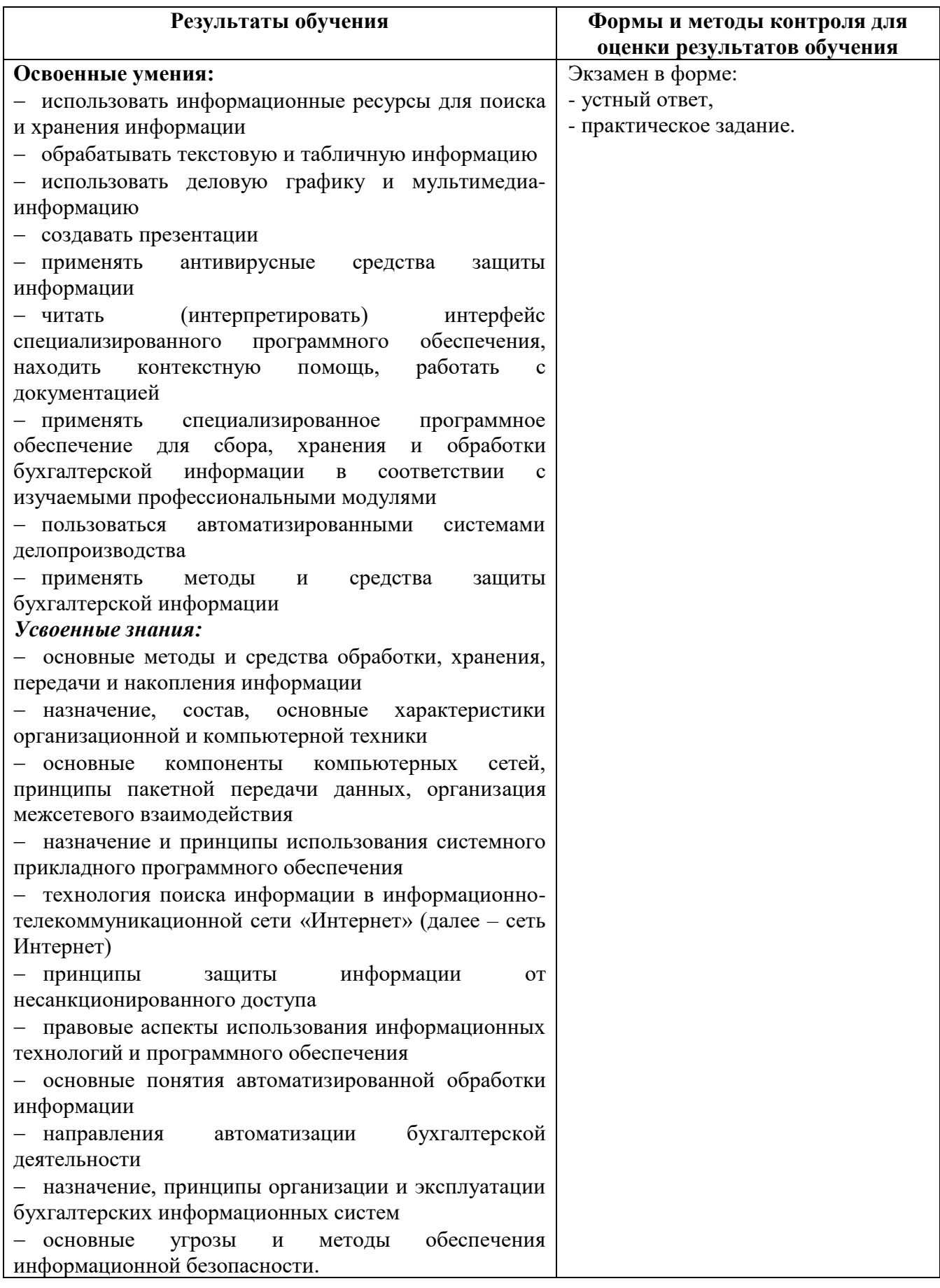

## **ФОНД ОЦЕНОЧНЫХ СРЕДСТВ ДЛЯ ПРОВЕДЕНИЯ ПРОМЕЖУТОЧНОЙ АТТЕСТАЦИИ ОБУЧАЮЩИХСЯ ПО УЧЕБНОЙ ДИСЦИПЛИНЕ «Информационные технологии в профессиональной деятельности»**

#### **1. Общие положения**

Формы и процедуры промежуточной аттестации по дисциплине разрабатываются преподавателями и доводятся до сведения обучающихся в течение первых двух месяцев от начала обучения.

Промежуточный контроль по учебной дисциплине осуществляется в форме экзамена,

Виды заданий промежуточной аттестации: устный ответ, практическое задание.

#### **2. Методические материалы, определяющие процедуры оценивания результатов обучения**

#### **2.1. Промежуточная аттестация в форме экзамена**

#### **Цель процедуры:**

Целью промежуточной аттестации по учебной дисциплине является оценка уровня усвоения обучающимися знаний и освоения умений в результате изучения учебной дисциплины.

#### **Субъекты, на которые направлена процедура:**

Процедура оценивания должна охватывать всех без исключения обучающихся, осваивающих дисциплину. В случае, если обучающийся не проходил процедуру без уважительных причин, то он считается имеющим академическую задолженность.

## **Период проведения процедуры:**

Процедура оценивания проводится по окончании изучения дисциплины в период промежуточной аттестации, в соответствии с календарным учебным графиком.

## **Требования к помещениям материально-техническим средствам для проведения процедуры:**

Требования к лаборатории для проведения процедуры и необходимости специализированных материально-технических средств определяются преподавателем, ведущим дисциплину.

#### **Требования к кадровому обеспечению проведения процедуры:**

Процедуру проводит преподаватель, ведущий дисциплину.

#### **Требования к фонду оценочных средств:**

До начала проведения процедуры преподавателем разрабатывается фонд оценочных средств для оценки знаний и умений, который включает примерные вопросы и задания, из перечня которых формируются экзаменационные билеты. Экзаменационные билеты рассматриваются на соответствующих цикловых комиссиях и утверждаются заместителем директора колледжа по учебной работе. Количество вопросов в билете определяется преподавателем самостоятельно в зависимости от вида заданий, но не менее двух. Количество экзаменационных билетов, как правило, превышает количество обучающихся, проходящих процедуру промежуточной аттестации в форме экзамена.

#### **Описание проведения процедуры:**

Каждому обучающемуся при предъявлении зачетной книжки выдается экзаменационный билет. После получения экзаменационного билета и подготовки ответов, обучающийся должен в меру имеющихся знаний и умений выполнить предложенные задания в установленное преподавателем время. Продолжительность проведения экзамена определяется из расчета 0,3 часа на каждого обучающегося.

#### **Шкалы оценки результатов проведения процедуры:**

Результаты проведения экзамена оцениваются преподавателем с применением четырехбалльной шкалы в соответствии с критериями оценки.

## 3. Контроль и оценка образовательных результатов

Для контроля и оценки образовательных результатов по учебной дисциплине разрабатываются фонды оценочных средств, которые позволяют оценить все предусмотренные рабочей программой умения и знания.

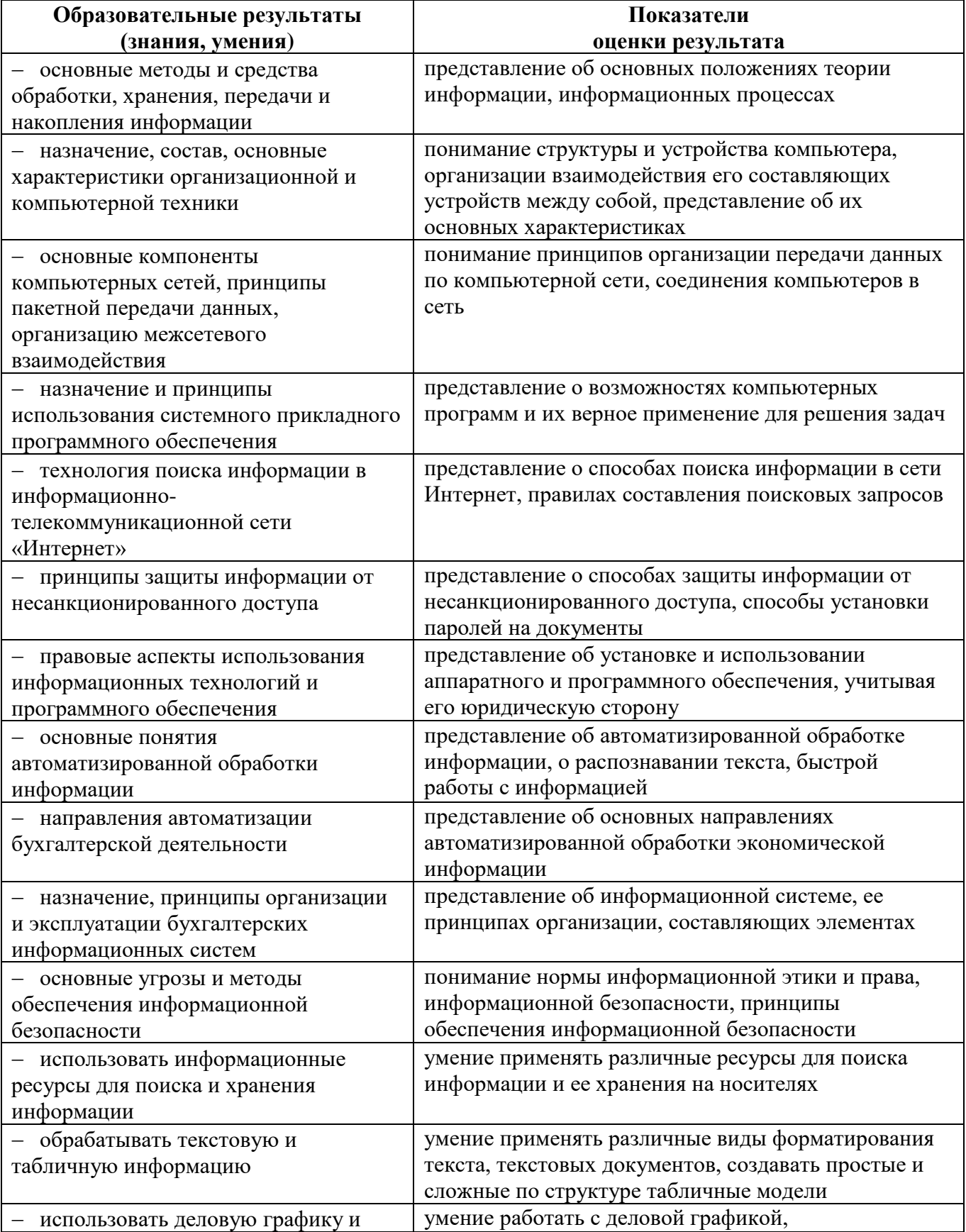

## 3.1. Показатели оценки образовательных результатов

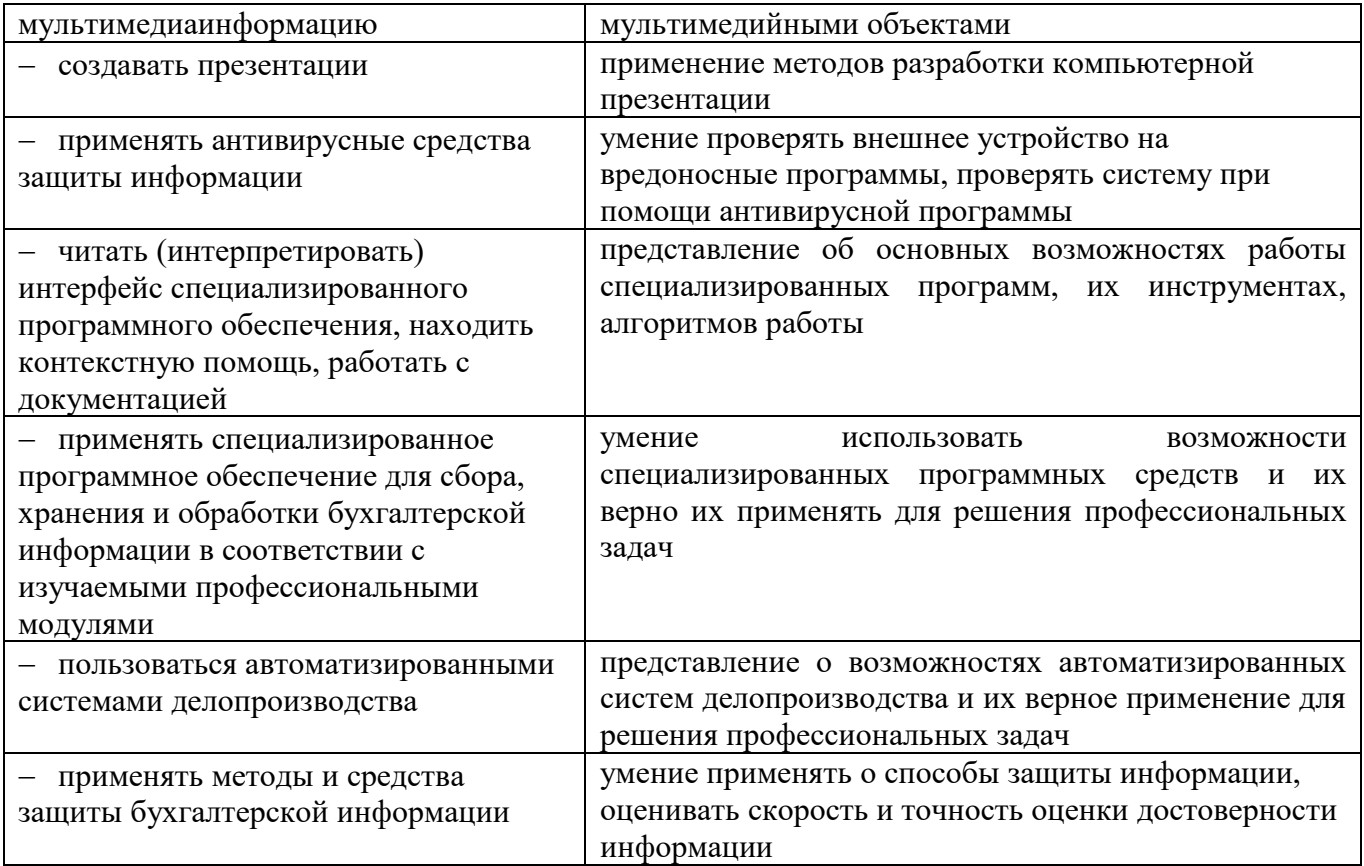

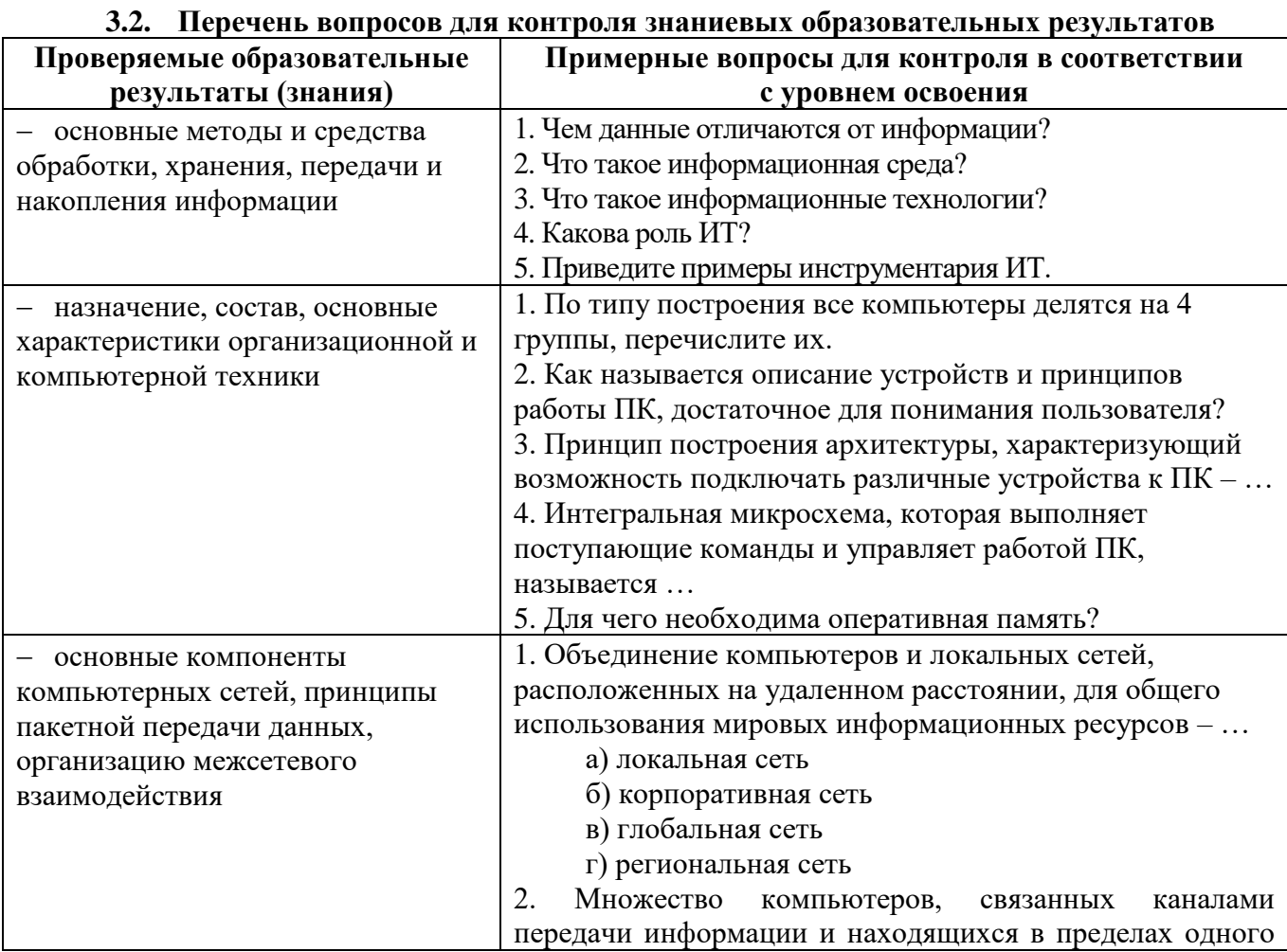

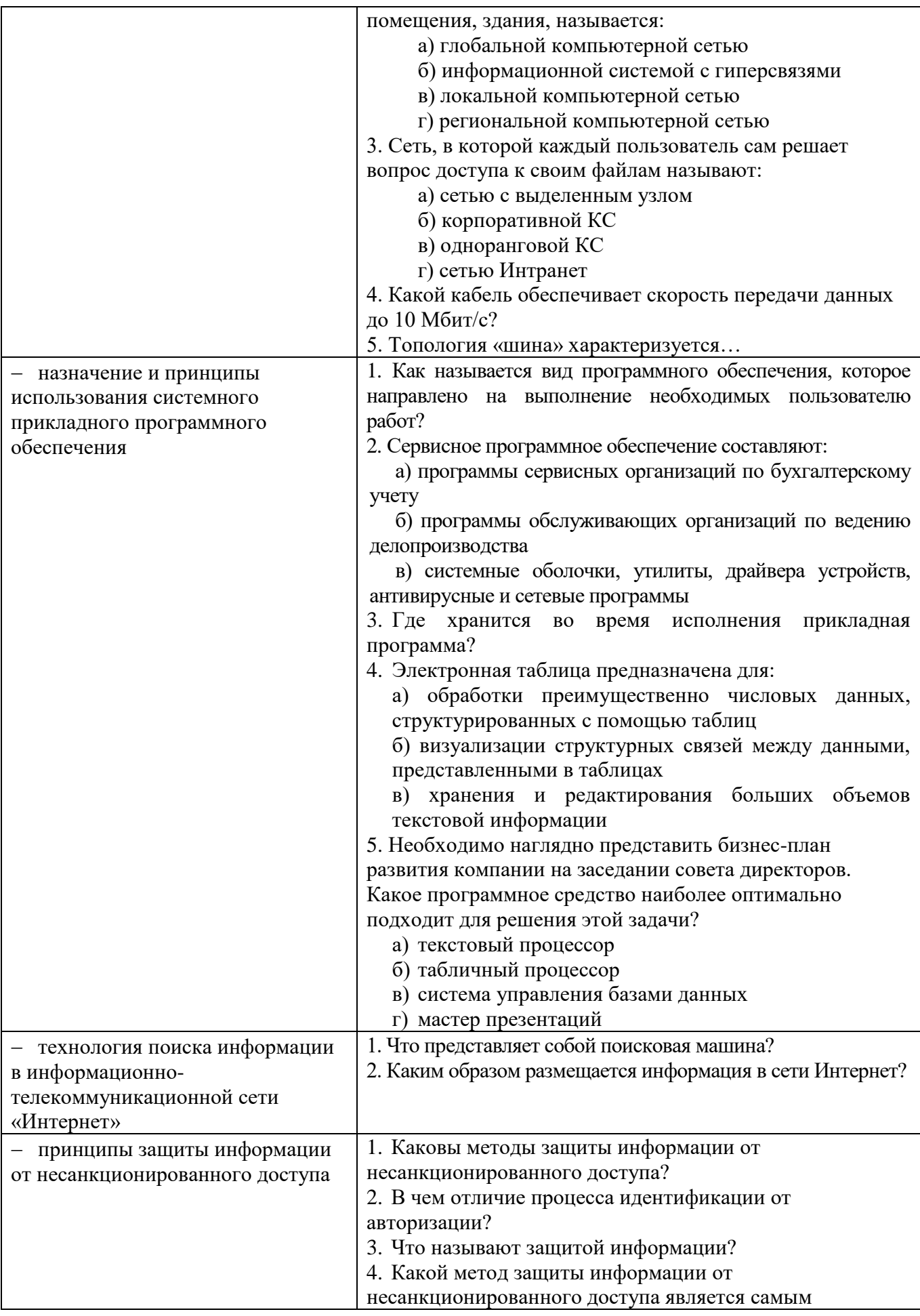

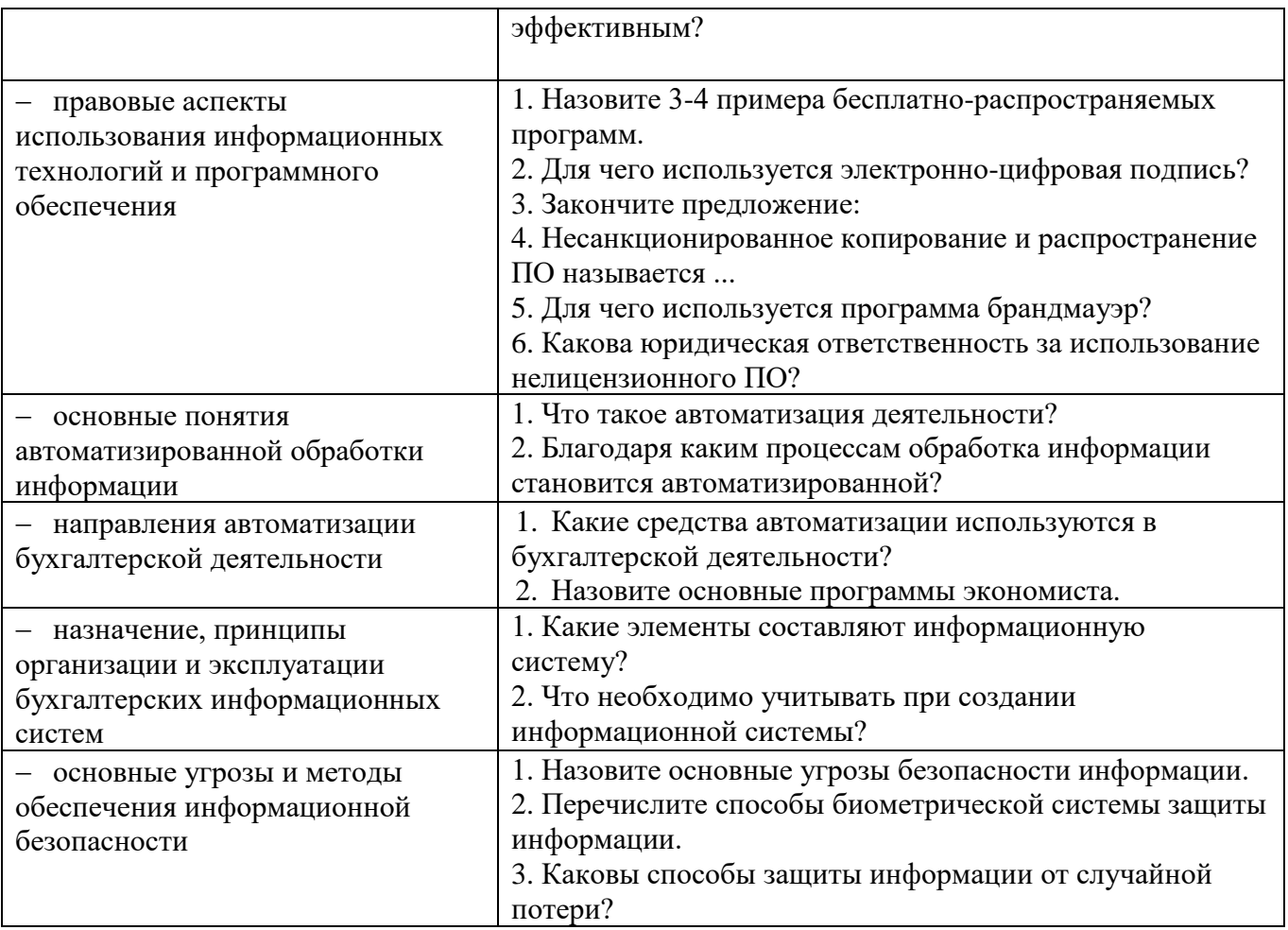

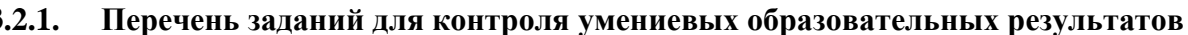

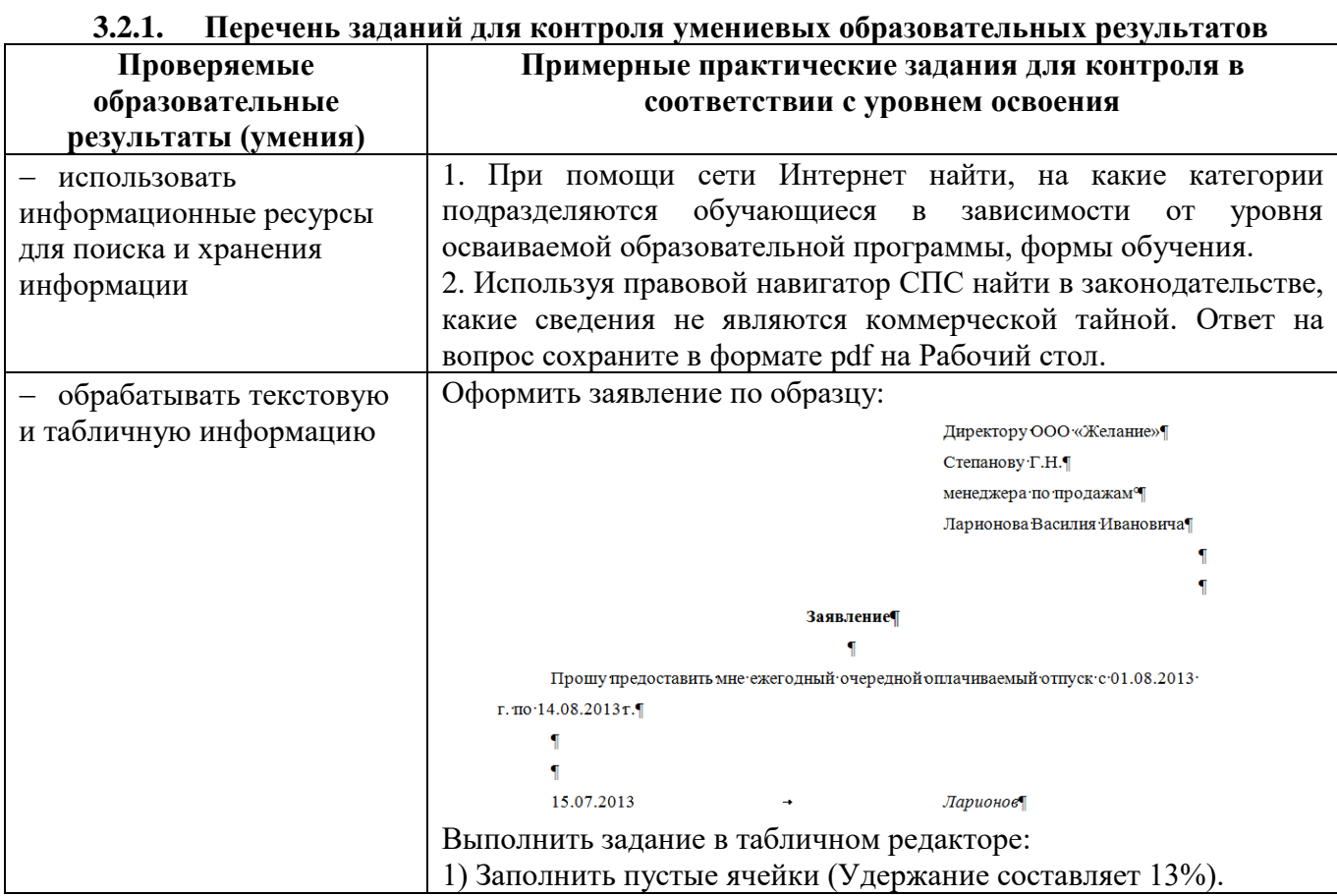

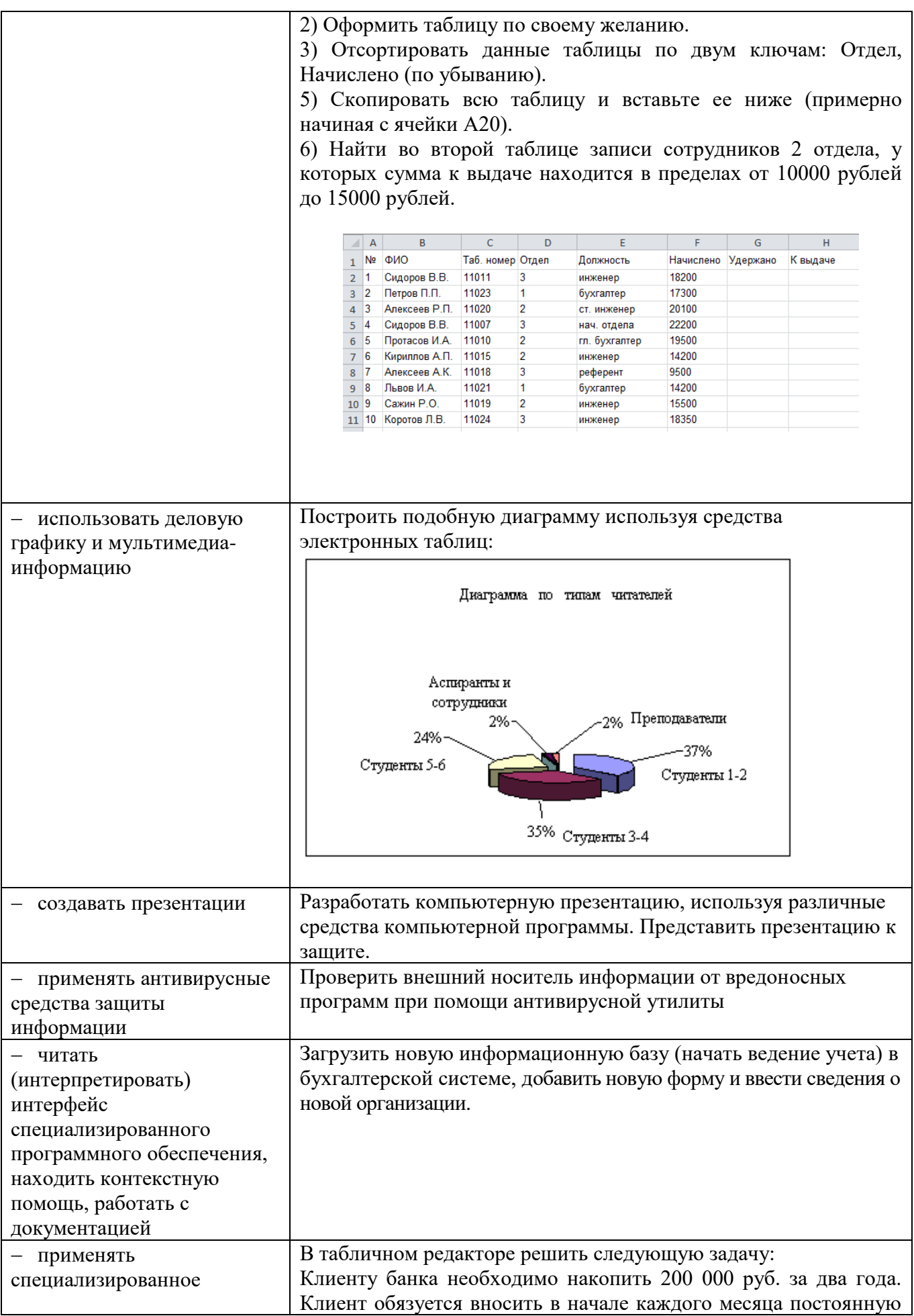

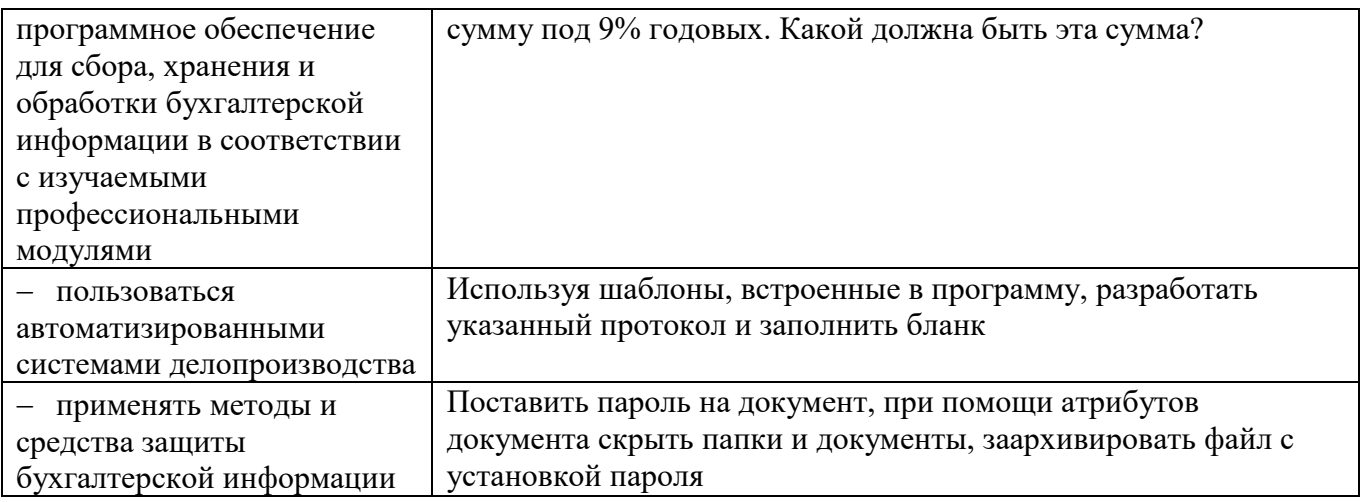

## **3.2.2. Критерии оценки образовательных результатов**

## 1. Шкала оценки устных ответов

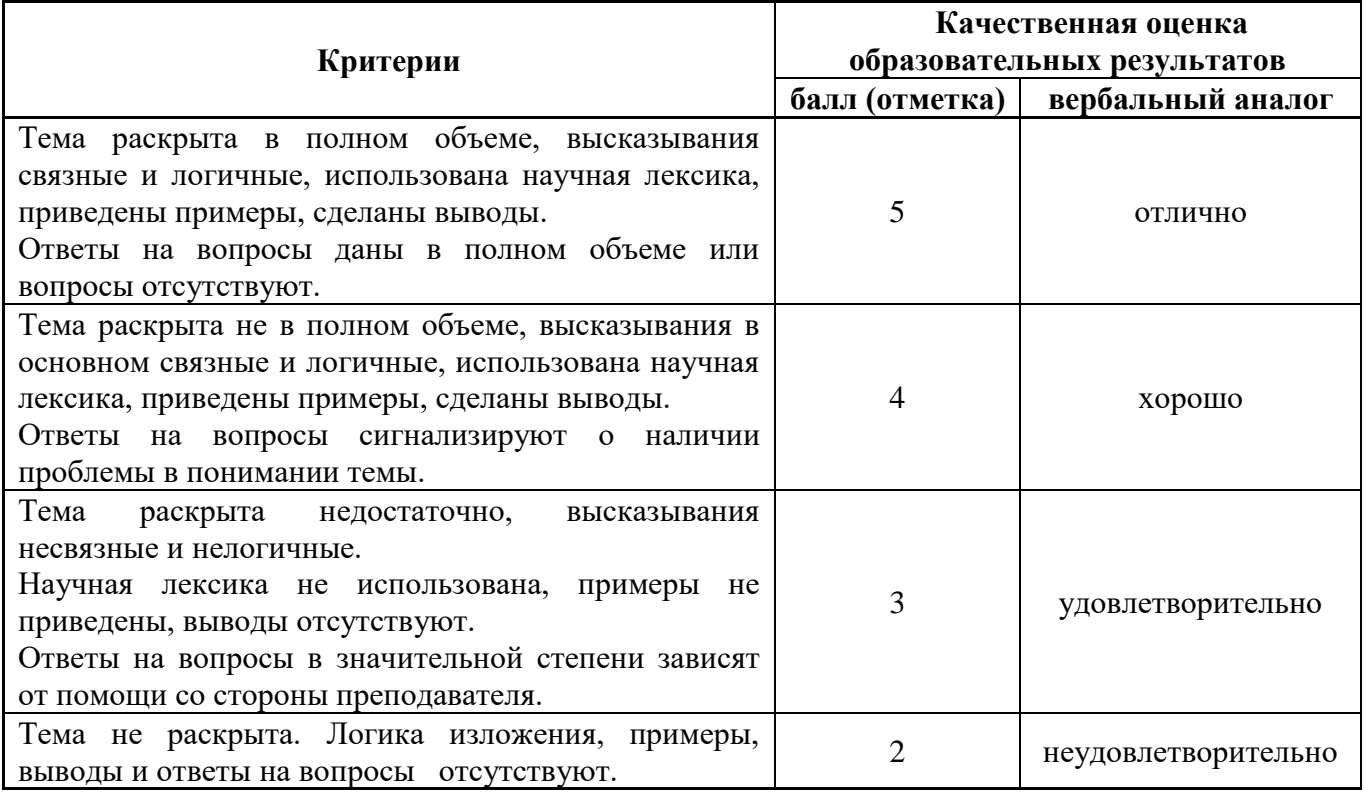

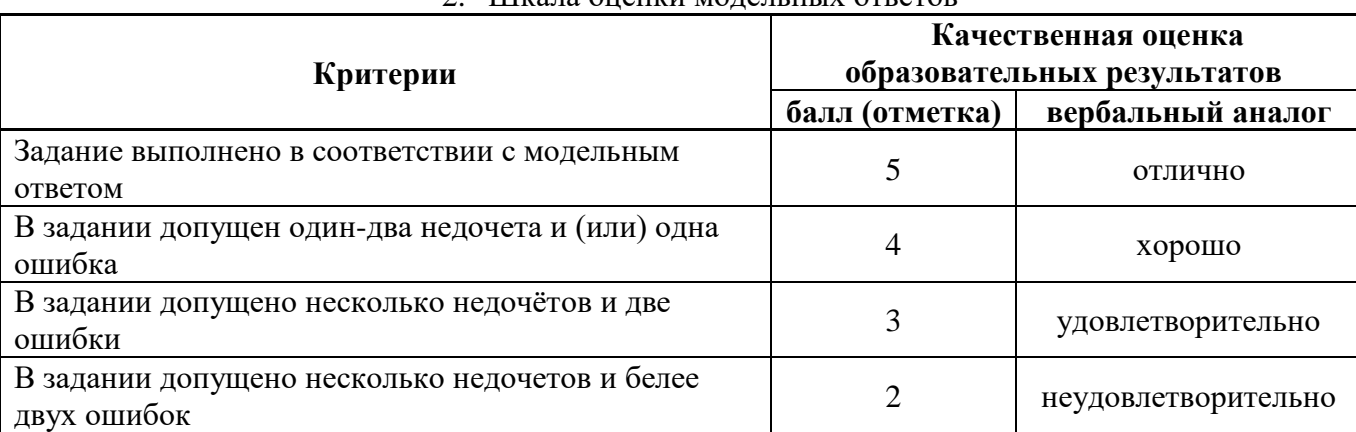

## 2. Шкала оценки модельных ответов